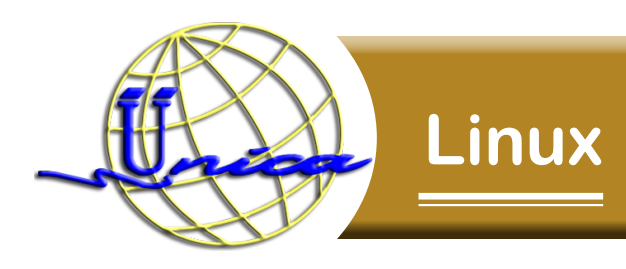

# **Objetivo general**

El participante obtendrá los conocimientos básicos necesarios para manipular cualquier ambiente LINUX.

### **Introducción**

Linux representa una de las herramientas más utilizadas, poderosas y seguras para el manejo de servicios WEB ya que debido a su fácil manejo y al ser un software libre, es decir de libre distribución, se puede acceder fácilmente a los archivos de configuración y así poder modificarlos de tal manera que se puedan restringir accesos y salidas, además que por lo mismo de ser un software libre le podemos hacer las modificaciones que se requieran para tener un mejor sistema de acuerdo a nuestras necesidades.

Además de esto también resulta un sistema muy interesante y versátil ya que es la base de otros, que ocupamos mucho en la actualidad como: IOS y Android, por mencionar algunos.

En este curso se proporcionan las herramientas básicas necesarias para el manejo de LINUX en tu vida cotidiana.

### **Temario**

#### **1. Introducción a Linux, ambiente gráfico y utilerías.**

- 1.1 Sistema Operativo.
- 1.2 Software Libre.
- 1.3 Historia de Linux.

#### **2. Interprete de comandos, procesos y tareas.**

- 2.1 Procesos.
- 2.2 Filtros e interconexión de comandos.
- 2.3 Shell.
- **3. Editores de Linux.**
	- 3.1 VI.
	- 3.2 Editores gráficos.

#### **4. Sistema de archivos.**

- 4.1 Tipos de sistemas de archivos.
- 4.2 Distribución de directorios.

#### **5. Conexiones remotas y comunicación entre usuarios.**

- 5.1 Secure Shell. 5.2 Chat.
- **6. Instalación.**

## **Didigido a**

Este curso está dirigido a personas interesadas en introducirse en el manejo de Linux, que sirva como base para un nivel más avanzado del mismo.

# **Perfil de ingreso**

El participante deberá tener conocimiento básico del manejo de la computadora como:

- Prenderla
- Usar el ratón
- Abrir y moverse entre carpetas
- Saber dónde puede encontrar las herramientas que la máquina ya tiene instalados

# **Perfil de egreso**

Al finalizar el curso serás capaz de manejar adecuadamente las distribuciones Linux tanto su ambiente grafico como por consola de comandos, así de este modo tendrá las bases necesarias para poder manejar el sistema a un nivel más complejo.

## **Modalidad**

Presencial.

**Duración**

30 Horas.

**Número de sesiónes**

Total de sesiones: 10

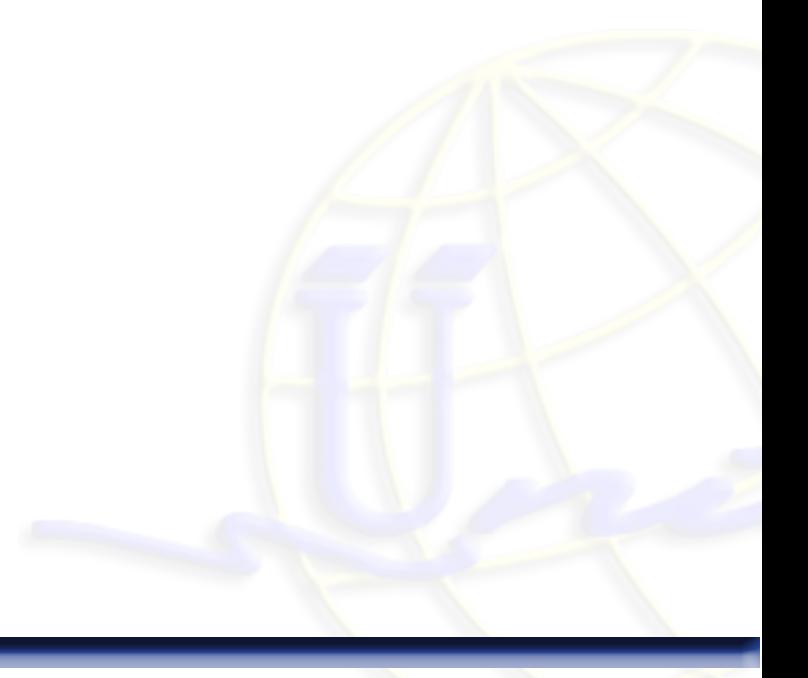